# **E-Learning & Scientific Communication**

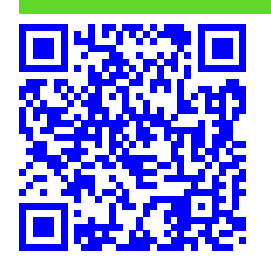

# **PCTO: "Competenze Digitali per i nuovi cittadini della scienza" .**†

Guido Righini,*a*,<sup>∗</sup> Marco Simonetti.*<sup>b</sup>*

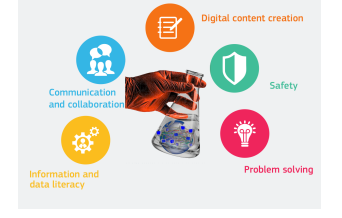

La diffusione delle tecnologie digitali di internet e della comunicazione (TIC) coinvolge molti aspetti della nostra vita. Attraverso l'uso delle TIC abbiamo l'opportunità di accedere facilmente alle informazioni e alle conoscenze necessarie per il nostro lavoro, il tempo libero, la formazione, la cura della persona ecc. Le nuove generazioni si stanno formando in un mondo in cui le TIC sono sempre più presenti; è proprio grazie ad esse se non hanno interrotto il loro percorso formativo durante l'emergenza sanitaria da Covid-19. Per un uso efficace e consapevole delle tecnologie digitali è necessario acquisire delle specifiche competenze trasversali da aggiungere a quelle specifiche dei diversi ambiti lavorativi e professionali. Queste competenze possono essere sviluppate nei giovani attraverso percorsi formativi ad hoc. In questo articolo sarà discusso la progettazione e la realizzazione di un percorso formativo sulle competenze digitali.

**Keywords**: Competenze Digitali, Percorso per le Competenze Trasversali e l'Orientamento.

## **1 Introduzione**

Dall'introduzione nell'ordinamento scolastico della Al-ternanza Scuola-Lavoro, con la Legge [1](#page-4-0)07/2015, <sup>1</sup> l'Istituto di Cristallografia (del Consiglio Nazionale delle Ricerche) ha progettato e svolto diversi corsi di formazione presso i suoi laboratori a favore degli studenti dell'ultimo triennio delle scuole superiori. I percorsi sono stati progettati con l'intento di accrescere l'interesse dei giovani allo studio delle discipline scientifiche. Nei percorsi erano previste anche attività pratiche, da svolgere nei laboratori di ricerca. $2-4$  $2-4$  Uno dei percorsi formativi, denominato "Scienza 2.0 e Editoria Accademica Digitale", aveva come attività pratica la realizzazione di materiali digitali per mostre divulgative. I materiali digitali (presentazioni, poster, video) sono stati realizzati con le tecnologie digitali web 2.0 di scrittura collaborativa.<sup>[5](#page-4-3)</sup> La piattaforma web utilizzata era basata sul software di video scrittura open source *ShareLaTeX* (ora denominato *Overleaf* ) [6](#page-4-4) basato su LaTeX.[7](#page-4-5) L'uso di un linguaggio di

scrittura di markup, come LaTeX, accoppiato alla metodica di apprendimento collaborativo si è dimostrato essere utile per migliorare le competenze digitali degli studenti. I prodotti digitali realizzati dagli studenti durante le attività di Alternanza Scuola - Lavoro sono visibili sul sito [https://minerva.ic.cnr.it.](https://minerva.ic.cnr.it)

Il Ministero della Istruzione, dell'Università e della Ricerca, con il decreto ministeriale n. 774 del 04/09/2019 ha pubblicato le linee guida relative ai Percorsi per le Competenze Trasversali per l'Orientamento (PCTO)<sup>[8](#page-4-6)</sup>. Esse traggono origine dalle disposizioni della legge n. 145 del 2018, che prevedono inoltre la ridenominazione dei percorsi di Alternanza Scuola-Lavoro in PCTO.

La diffusione delle tecnologie digitali di internet e della comunicazione (TIC) coinvolge molti aspetti della nostra vita. Attraverso l'uso delle TIC abbiamo l'opportunità di accedere facilmente alle informazioni e alle conoscenze necessarie per il nostro lavoro, il tempo libero, la formazione, la cura della persona ecc. Le nuove generazioni si stanno formando in un mondo in cui le TIC sono sempre più presenti; è proprio grazie ad esse se non hanno interrotto il loro percorso formativo durante l'emergenza sanitaria da Covid-19. Per un uso efficace e consapevole delle tecnologie digitali è necessario acquisire delle specifiche competenze trasversali da aggiungere a quelle specifiche dei diversi ambiti lavorativi e professionali. Queste com-

*<sup>a</sup> CNR - Istituto di Cristallografia, Strada Provinciale 35/d n. 9, Montelibretti (RM), Italy*

*<sup>b</sup> CNR - Istituto di BioEconomia, Via dei Taurini 19, 00185 Roma, Italy*

Creative Commons Attribuzione - Non commerciale - Condividi allo stesso modo 4.0 Internazionale

<sup>†</sup> Rapporto tecnico IC-RM 2021/12 protocollato in data 20/12/2021 n. 002543/2021

petenze possono essere sviluppate nei giovani attraverso percorsi formativi ad hoc.

In considerazione dei mutati bisogni formativi e della situazione contingente di pandemia da Covid-19, si è riprogettato il percorso formativo "Scienza 2.0 e Editoria Accademica Digitale" con l'obiettivo didattico di migliorare le competenze digitali degli studenti dei licei scientifici e classici. Il percorso ha assunto la nuova denominazione "Competenze Digitali per i nuovi cittadini della scienza".

Un percorso formativo per l'accrescimento delle competenze digitali degli studenti deve tenere in considerazione il modello di classificazione delle competenze (DigCom 2.1) adottato dalla Comunità Europea. $9$  Ouesto modello suddivide le competenze digitali in cinque aree:

#### 1. **Informazione e alfabetizzazione digitale**

- 1.1. Navigare, ricercare e filtrare dati, informazioni e contenuti digitali;
- 1.2. Valutare dati, informazioni e contenuti digitali;
- 1.3. Gestire dati, informazioni e contenuti digitali;

#### 2. **Comunicazione e collaborazione**

- 2.1. Interagire con le tecnologie digitali;
- 2.2. Condividere con le tecnologie digitali;
- 2.3. Impegnarsi nella cittadinanza con le tecnologie digitali;
- 2.4. Collaborare attraverso le tecnologie digitali;
- 2.5. Netiquette;
- 2.6. Gestire l'identità digitale;
- 3. **Creazione di contenuti digitali**
	- 3.1. Sviluppare contenuti digitali;
	- 3.2. integrare e rielaborare contenuti digitali;
	- 3.3. Copyright e licenze;
	- 3.4. Programmazione;

#### 4. **Sicurezza**

- 4.1. Proteggere i dispositivi;
- 4.2. Proteggere i dati personali;
- 4.3. Tutelare la salute e il benessere;
- 4.4. Tutelare l'ambiente;

#### 5. **Problem solving**

- 5.1. Risolvere i problemi tecnici;
- 5.2. Identificare i bisogni e le risposte tecnologiche;
- 5.3. Utilizzare creativamente le tecnologie digitali;
- 5.4. Identificare i gap di competenza digitale;

Il documento DigCom 2.1 fornisce anche una griglia per l'autovalutazione della propria competenza digitale nelle diverse aree, sulla base di otto livelli di padronanza come mostrato in tabella [1.](#page-2-0)

## **2 Progettazione del percorso**

#### **2.1 Metodologia pedagogica**

Come per i percorsi formativi realizzati negli anni passati, anche per questo percorso si è deciso di utilizzare la metodologia del **costruttivismo sociale**, la stessa alla base del software *Moodle*[10](#page-4-8) utilizzato per la creazione e la gestione di corsi online. I concetti collegati a questa metodologia pedagogica sono:

- **Costruttivismo**: L'apprendimento di nuove conoscenze avviene attraverso l'interazione con il nostro ambiente. Tutto ciò che leggiamo, vediamo, ascoltiamo, proviamo e tocchiamo viene analizzato con il nostro bagaglio culturale, e se ritenuto valido, lo va ad incrementare. L'apprendimento non è un semplice trasferimento di contenuti tra docente e discente, ma una azione di interpretazione del contenuto da parte del discente che viene agevolata dal docente.
- **Costruzionismo**: La conoscenza acquisita è rafforzata se siamo in grado di utilizzarla con successo nel nostro ambiente, cioè se con essa siamo in grado di *costruire* o *realizzare* qualcosa. Questo concetto è ancora più importante se la nuova conoscenza è una competenza digitale, che di sua natura è immateriale. Alle lezioni e/o dispense deve essere affiancata una attività pratica con cui mettere alla prova le nozioni acquisite.
- **Costruttivismo sociale**: Se l'azione di comprensione del nuovo contenuto avviene in collaborazione trai discenti, essa risulterà ancora più rafforzata. La collaborazione tra pari favorisce il processo di apprendimento soprattutto se i discenti collaborano in attività pratiche. Le tecnologie di internet, soprattutto il web 2.0, richiedono la collaborazione di un discreto numero di utilizzatori per la creazione di nuovi contenuti. Quindi un percorso formativo per apprendere le competenze digitali si deve avvalere di strumenti collaborativi digitali.

Un corso che mira ad incrementare le competenze digitali degli studenti deve dare pesi diversi alle diverse attività didattiche come nella piramide rappresentata in figura [1.](#page-2-1) Quali sono le attività più utili per migliorare le competenze digitali? Come si può vedere dal diagramma, per aumentare l'efficacia del corso bisogna affiancare alle lezioni delle attività pratiche ( ad esempio un laboratorio informatico) che prevedano la collaborazione attiva degli studenti. Nel caso di attività online è necessario disporre di opportune piattaforma informatiche dove siano previste.

#### **2.2 Le piattaforme informatiche per la formazione e per le attività pratiche digitali**

Per la gestione di corsi online e lo svolgimento di singole attività didattiche collaborative, è necessario avvalersi di una opportuna piattaforma informatica. Il nostro gruppo di lavoro ha maturato una esperienza decennale su diverse tipologie di piattaforme informatiche;

|                            | Livelli<br>di<br>competenza | Complessità del compito                                                  | Autonomia                                                                                | Dominio cognitivo |
|----------------------------|-----------------------------|--------------------------------------------------------------------------|------------------------------------------------------------------------------------------|-------------------|
| Base                       | 1                           | compiti semplici                                                         | con guida                                                                                | Ricordo           |
|                            | $\overline{2}$              | compiti semplici                                                         | Autonomia e guida in caso<br>di necessità                                                | Ricordo           |
| Intermedio                 | 3                           | Compiti ben definiti e siste-<br>matici, problemi diretti                | In autonomia                                                                             | Comprensione      |
|                            | 4                           | Compiti e problemi ben de-<br>finiti e non sistematici                   | Indipendente e in base al-<br>le mie necessità                                           | Comprensione      |
| Avanzato                   | 5                           | Compiti e problemi diversi                                               | Guida per gli altri                                                                      | Applicazione      |
|                            | 6                           | Compiti più opportuni                                                    | Capacità di adattarsi agli<br>altri in un contesto com-<br>plesso                        | Valutazione       |
| Altamente<br>specializzato | 7                           | Risoluzione di<br>problemi<br>soluzioni<br>complessi con<br>limitate     | Integrazione per contri-<br>buire alla prassi professio-<br>nale e per guidare gli altri | Creazione         |
|                            | 8                           | Risoluzione di problemi<br>complessi con molti fattori<br>di interazione | Proposta di nuove idee e<br>processi nell'ambito speci-<br>fico                          | Creazione         |

<span id="page-2-0"></span>**Tabella 1** Livelli di padronanza delle competenze digitali secondo il modello DigComp 2.1. [9](#page-4-7)

<span id="page-2-1"></span>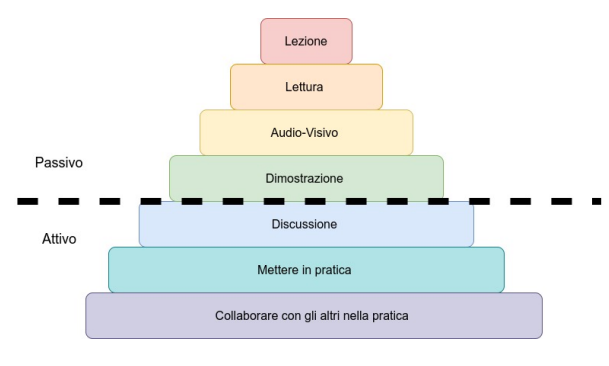

**Fig. 1** Rappresentazione schematica delle diverse attività didattiche da impiegare in un corso online finalizzato al miglioramento delle competenze digitali

per la formazione online abbiamo adottato il software Moodle<sup>[10](#page-4-8)</sup>. Le principali caratteristiche del software sono:

- il codice è open source;
- è supportato da un ampia comunità di sviluppatori; è sempre aggiornato e disponibile per differenti tipologie di sistemi operativi e di server;
- è molto flessibile ed adattabile alle diverse esigenze educative;
- è disponibile un'ampia scelta di attività didattiche da svolgere online.

Dal 2020 sono disponibili sulle piattaforme Moodle anche gli applicativi interattivi sviluppati dalla comunità H5P.[11](#page-4-9) Questi applicativi, oltre ad aggiungere l'interattività del discente nella fruizione del contenuto didattico, sono facilmente condivisibili e riutilizzabili su altre piattaforme informatiche, come siti web e blog.

Per le lezioni "frontali", da svolgere in modalità videoconferenza, si è utilizzata la piattaforma commerciale Zoom[12](#page-4-10) che al momento risultava essere compatibile con

le diverse tipologie di dispositivi utilizzati dagli studenti nelle loro residenze private. Per le attività di laboratorio informatico virtuale ci si è avvalsi di una piattaforma per la scrittura collaborativa basata sul software open source *Overleaf*. [6](#page-4-4) Il software Overleaf, viene rilasciato anche in versione community, $6$  una versione open source installabile su server locali. L'Istituto di Cristallografia utilizza un proprio server Overleaf per le sue attività editoriali. Per salvaguardare queste attività da un eventuale sovraccarico, generato dalle attività laboratoriali degli studenti, si è scelto di installare la versione community su un secondo server.

<span id="page-2-2"></span>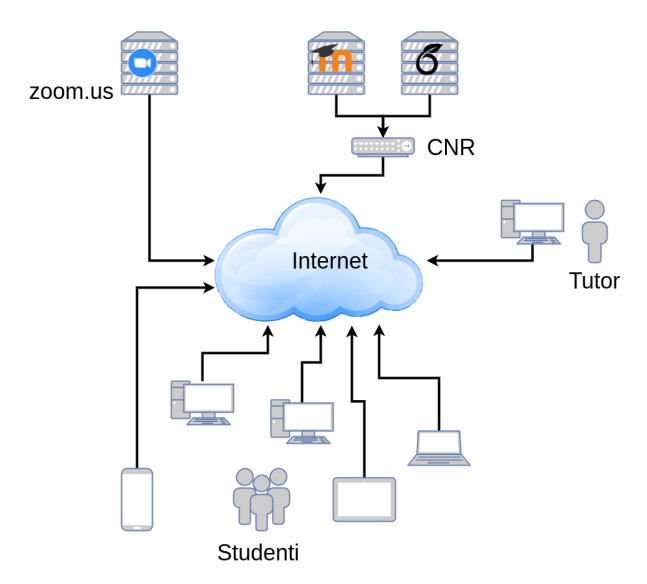

**Fig. 2** Rappresentazione schematica dell'infrastruttura informatica utilizzata per lo svolgimento del PCTO.

Le tre tipologie di piattaforme informatiche (vedi fig. [2\)](#page-2-2) richiedono all'utente finale, che segue il percorso formativo, di utilizzare il proprio browser, ed eventualmente un applicativo, scaricabile dal sito di *Zoom*, in caso utilizzi un tablet o un cellulare.

## **2.3 Il percorso di ASL: Scienza 2.0 e Editoria Digitale Accademica**

Il percorso formativo sulle competenze digitali si basa in parte sui materiali realizzati per un precedente percorso formativo di Alternanza Scuola Lavoro denominato "Scienza 2.0 e Editoria Digitale Accademica". [3](#page-4-11)[,4](#page-4-2)

Il precedente percorso aveva come obiettivo didattico di introdurre gli studenti alle tecnologie di Internet e della Comunicazione (TIC) utilizzate nel campo della ricerca scientifica e dell'editoria accademica. Il percorso prevedeva due tipologie di attività: a) le lezioni, in modalità mista, frontale e online; b) le attività pratiche da svolgere presso i laboratori dell'Istituto di Cristallografia. Gli argomenti delle lezioni erano:

- la ricerca scientifica in Italia e le figure professionali;
- il metodo scientifico e il suo modello operativo;
- il processo editoriale accademico, noto come blind peer-review;
- open science, open access, open source e open educational resource;
- la rete di comunicazione Internet;
- i paradigmi del web, da 1.0 a 4.0;
- i motori di ricerca e la gestione delle fonti bibliografiche;
- la scrittura collaborativa e i linguaggi di scrittura wiki, HTML e LaTeX;
- i prodotti editoriali accademici: articolo, presentazione, poster e video;
- gli eventi di comunicazione e divulgazione scientifica.

Le presentazioni e i materiali del corso sono depositati nei corsi pubblicati sulla piattaforma informatica della formazione Minerva.[13](#page-4-12) Sempre sulla stessa piattaforma sono depositati anche tutti i prodotti digitali realizzati dagli studenti delle precedenti edizioni del percorso.

# **2.4 World caffè sulla tematica delle competenze digitali**

In occasione della Notte Europea dei Ricercatori 2020, si è organizzato un evento di divulgazione denominato "World caffè: Competenze Digitali per i nuovi cittadini della scienza", con la finalità di esporre ai docenti della provincia di Roma, le iniziative di divulgazione svolte dal CNR presso le scuole superiori sulle competenze digitali (23, 24 e 25 Novembre 2020). Questa tipologia di evento prevede la partecipazione attiva di tutti i presenti sulla tematica proposta dagli organizzatori. L'iniziativa era strutturata in tre webinar con l'illustrazione generale sulle 5 aree di competenze digitali, come da modello

DigCom 2.1, e un approfondimento su delle specifiche competenze trasversali:

- 23/11/2020 Raccolta digitale delle risorse bibliografiche e loro interpretazione (Competenza ricerca e raccolta informazioni e dati);
- 24/11/2020 Scrittura collaborativa accademica (Competenza comunicazione e collaborazione);
- 25/11/2020 Il processo editoriale accademico, il metodo di revisione peer review, Scienza Aperta (Competenze comunicazione, Creazione contenuti digitali).

Dopo l'intervento introduttivo del moderatore sulle tematiche sopra descritte, i docenti presenti sono intervenuti con commenti e suggerimenti. I pareri dei docenti raccolti durante questa iniziativa si sono dimostrati utili per la fase finale di progettazione e di attuazione del percorso PCTO sulle competenze digitali.

## **3 Il percorso formativo**

Il percorso formativo, oggetto di questo articolo, si è svolto dal 2/03/2021 al 25/11/2021 esclusivamente in modalità Didattica a Distanza (DaD) per rispetto alle misure governative urgenti per fronteggiare l'emergenza epidemiologica da COVID-19. La modalità DaD per questa tipologia di percorso non è risultata essere una limitazione ma una opportunità per far sperimentare l'uso delle tecnologie di internet agli studenti. Nel percorso sono stati coinvolti ottanta studenti di tre classi del terzo anno del liceo scientifico statale "G. Peano" di Monterotondo (RM).

L'uso combinato delle tre tipologie di piattaforme mostrate in figura [2](#page-2-2) non è stato un ostacolo allo svolgimento di tutte le attività previste dal percorso, nonostante la disomogeneità dei dispositivi utilizzati e delle prestazioni tecniche della connessione alla rete dei dispositivi degli studenti in DAD.

Il percorso è stato così strutturato: una prima parte (percorso base) di 17 ore per ogni singola classe. Nella seconda fase gli studenti sono stati suddivisi tra due percorsi formativi (percorsi A e B) di 12 ore ciascuno con tematiche e attività laboratoriali differenti. I partecipanti ai percorsi A e B sono stati selezionati sulla base dei prodotti digitali realizzati durante le esercitazione del percorso base. I partecipanti sono stati così suddivisi: 37 al percorso A e 43 al percorso B. Tutti i materiali didattici del corso sono stati depositati per la consultazione sulla piattaforma della formazione Minerva al seguente link: <https://minerva.ic.cnr.it/course/view.php?id=38>

Il programma svolto è il seguente:

**Percorso base**. Si sono tenute lezioni (9 ore) sui seguenti argomenti: il metodo scientifico e le modalità di svolgimento delle indagini scientifiche; la scienza aperta; internet e le sue tecnologie; la scrittura collaborativa e i

linguaggi di videoscrittura; i prodotti editoriali accademici; come si prepara una presentazione; il linguaggio di markup LaTeX. L'attività pratica laboratoriale si è svolta prevalentemente tramite la piattaforma di scrittura collaborativa <https://sharelatex.mlib.ic.cnr.it> basata sul software *Overleaf*. I prodotti digitali realizzati dagli studenti sono stati una presentazione preparata con software tradizionale (PowerPoint, Impress o Keynote), due presentazioni realizzate con LaTeX. Argomento della prima presentazione era "suggerisci la lettura di un libro ad un tuo coetaneo"; per la presentazione utilizza sole cinque slide seguendo le linee guida date durante la lezione. Per la seconda presentazione: spiegare il significato di due termini a tua scelta del glossario di internet presente nel corso. L'ultima esercitazione era: dato un problema geometrico riportare in una presentazione l'algoritmo di risoluzione sia come elenco di passaggi logici sia graficamente con un diagramma di flusso. Per la realizzazione del diagramma di flusso si è utilizzato l'applicazione open source online [diagrams.net.](https://www.diagrams.net)

**Percorso A**. Gli argomenti trattati nelle 4 ore di lezione erano i seguenti: la scrittura collaborativa; come si realizza un poster con LaTeX; i motori di ricerca su internet; trasformare una presentazione in video; le risorse didattiche aperte. Per l'attività laboratoriale gli studenti sono stati suddivisi in gruppi da sei partecipanti. Ad ogni gruppo è stato assegnato una delle tematiche presenti nel Piano Nazionale di Resilienza e Resistenza pubblicato in rete dal governo, con il compito di cercare informazioni su alcuni dei termini utilizzati e di realizzare, in modalità collaborativa, un documento PDF con le definizioni e le relative fonti bibliografiche. Successivamente sulla base del documento prodotto, i gruppi hanno realizzato un poster sulla tematica assegnata.

**Percorso B**. Gli argomenti trattati nelle 4 ore di lezione erano i seguenti: la scienza aperta; il software open source; le risorse didattiche aperte e le applicazioni interattive H5P. Per la parte laboratoriale, gli studenti hanno scaricato e installato sui loro pc un programma open source  $14$  per la creazione e visualizzazione di applicativi H5P. Successivamente hanno scaricato alcune delle risorse didattiche presenti nel corso e eseguite sui loro pc in modalità offline.

# **4 Conclusioni**

Il percorso formativo presentato ha dato buoni risultati nello stimolare gli studenti a migliorare le proprie competenze digitali. Dopo una breve preparazione sulle tecnologie di internet e sul linguaggio di scrittura La-TeX gli studenti sono stati in grado di realizzare, in modalità collaborativa, prodotti digitali richiesti basandosi sulle informazioni raccolte e valutate presenti nel web. L'utilizzo combinato di tre diverse tipologie di piattaforme informatiche ha consentito di svolgere l'intero percorso in modalità a distanza senza alcun disagio per i partecipanti.

# **5 Ringraziamenti**

Gli autori ringraziano il dirigente scolastico prof.ssa Roberta Moncado, le prof.sse Giulia Polzonetti (responsabile PCTO) e prof.ssa Anna Tiscione del Liceo Scientifico G. Peano di Monterotondo (RM) per la loro collaborazione nello svolgimento del Percorso per le Competenze Trasversali e l'Orientamento e gli utili suggerimenti. Si ringraziano gli studenti delle classi III*<sup>a</sup>* B, G e I (anno scolastico 2020-2021) per la loro partecipazione al percorso formativo oggetto di questo articolo.

# **Riferimenti**

- <span id="page-4-0"></span>1 Repubblica Italiana, Legge n. 107 "la buona scuola", Gazzetta Ufficiale, Serie Generale 162 (2015) 1–28, pubblicazione disponibile in [versione digitale.](http://www.gazzettaufficiale.it/eli/gu/2015/07/15/162/sg/pdf)
- <span id="page-4-1"></span>2 G. Righini, A. Antonacci, L. Caccavale, M. Colapietro, G. Favaretto, A. Masi, A. Ranieri, L. Rossi, O. Tarquini, A. Pifferi, Alternanza Scuola Lavoro: si riducono le distanze tra Ricerca e Scuola, Smart eLab 9 (2017) 32–38. [doi:10.30441/smart-elab.v9i0.40](http://dx.doi.org/10.30441/smart-elab.v9i0.40).
- <span id="page-4-11"></span>3 G. Righini, L. Agostini, E. V. Scibetta, A. Pifferi, Il Lato Rosa della Scienza: un percorso formativo di Alternanza Scuola Lavoro, Smart eLab 10 (2017) 3–7. [doi:10.30441/smart-elab.v10i0.198](http://dx.doi.org/10.30441/smart-elab.v10i0.198).
- <span id="page-4-2"></span>4 G. Righini, G. Zanotti, E. V. Scibetta, A. Pifferi, Progettazione e realizzazione della Mostra Divulgativa: "La Scienza dei Colori - I Colori della Scienza". Un esempio di percorso formativo di Alternanza Scuola Lavoro, Smart eLab 13 (2019) 9–13. [doi:10.](http://dx.doi.org/10.30441/smart-elab.v13i0.223) [30441/smart-elab.v13i0.223](http://dx.doi.org/10.30441/smart-elab.v13i0.223).
- <span id="page-4-3"></span>5 G. Righini, A. Pifferi, A. Lora, Scrittura Collaborativa Accademica: metodiche e applicazioni tecnologiche., Smart eLab 8 (2016) 23–26. [doi:10.30441/](http://dx.doi.org/10.30441/smart-elab.v8i0.196) [smart-elab.v8i0.196](http://dx.doi.org/10.30441/smart-elab.v8i0.196).
- <span id="page-4-4"></span>6 Overleaf sito web: [https://www.overleaf.com;](https://www.overleaf.com) sito per il download del software: [https://github.com/overleaf/overleaf.](https://github.com/overleaf/overleaf)
- <span id="page-4-5"></span>7 L. Lamport, LaTeX. A Document Preparation System, Addison-Wesley, 1994.
- <span id="page-4-6"></span>8 Sito Miur: [Linee guida dei percorsi per le competenze](https://www.miur.gov.it/-/linee-guida-dei-percorsi-per-le-competenze-trasversali-e-per-l-orientamento) [trasversali e per l'orientamento.](https://www.miur.gov.it/-/linee-guida-dei-percorsi-per-le-competenze-trasversali-e-per-l-orientamento) Ultima consultazione sito 12/04/2021.
- <span id="page-4-7"></span>9 S. Carretero, R. Vuorikari, Y. Punie, The Digital Competence Framework for Citizens With Eight, Tech. Rep. May, Publications Office of the European Union, Luxembourg (2017). [doi:10.2760/38842](http://dx.doi.org/10.2760/38842).
- <span id="page-4-8"></span>10 Software Moodle: [https://moodle.org.](https://moodle.org)
- <span id="page-4-9"></span>11 Sito web degli sviluppatori degli applicativi h5p: [https://h5p.org/.](https://h5p.org/)
- <span id="page-4-10"></span>12 Sito web per riunioni e webinar: [https://zoom.us/.](https://zoom.us/)
- <span id="page-4-12"></span>13 Sito della formazione online Minerva: [https://minerva.ic.cnr.it.](https://minerva.ic.cnr.it)
- <span id="page-5-0"></span>14 Applicativo desktop per realizzare e visualizzare contenuti interattivi H5P [https://next.lumi.education/.](https://next.lumi.education/)
- <span id="page-5-1"></span>15 G. Righini, Proposta di Modelli Tipografici LaTeX ottimizzati per prodotti editoriali del CNR, SMART eLAB 13 (2019) 14–17. [doi:10.30441/smart-elab.](http://dx.doi.org/10.30441/smart-elab.v13i0.225) [v13i0.225](http://dx.doi.org/10.30441/smart-elab.v13i0.225).

# **6 Appendice**

In questa sezione sono riportati alcuni esempi di prodotti digitali realizzati dagli studenti durante le attività pratiche con gli strumenti di scrittura collaborativa online.

#### **6.1 Presentazione "Le parole del mondo digitale"**

Agli studenti è stato fornito un template LaTeX,  $^{15}$  $^{15}$  $^{15}$  simile a quello utilizzato dagli autori, per realizzare una presentazione sulle parole del mondo digitale. L'elenco completo delle parole è il seguente: Digitalizzazione; Infrastruttura digitale; servizi digitali in alta affidabilità e in alta disponibilità; Cyber security; servizi Cloud; Data center; cibernetica; Big Data; Base di dati (Data base); sportello digitale; cittadinanza digitale; piattaforma informatica; identità digitale (SPID e CIE); firma elettronica; posta elettronica certificata (PEC); pagamento digitale; alfabetizzazione digitale; facilitatore digitale; digital divide (divario digitale); servizio civile digitale; cashless, cashback; problem solving; soft skill; informazione geolocalizzata; know how; percorsi upskilling e reskilling; smart working; coworking.

Nella figura [3](#page-6-0) sono visibili alcuni esempi delle presentazioni realizzate dagli studenti.

#### **6.2 Presentazione "Dal teorema di geometria all'algoritmo"**

In questa esercitazione gli studenti hanno mostrato con una presentazione scritta in LaTeX come trasformare in un algoritmo la verifica dell'esistenza di un triangolo date tre lunghezze. Nella prima slide hanno descritto i singoli passaggi dell'algorimo nella seconda lo hanno tradotto in un diagramma di flusso utilizzando il software diagrams.net [\(https://www.diagrams.net/\)](https://www.diagrams.net/). Nella figura [4](#page-7-0) è riportato uno degli elaborati realizzati.

#### **6.3 Poster sulle tematiche del PNNR.**

Il partecipanti del percorso A del PCTO durante le attività pratiche hanno realizzato sette poster sulle tematiche presenti nel PNNR. Il risultato delle attività è mostrato in figura [5.](#page-8-0)

<span id="page-6-0"></span>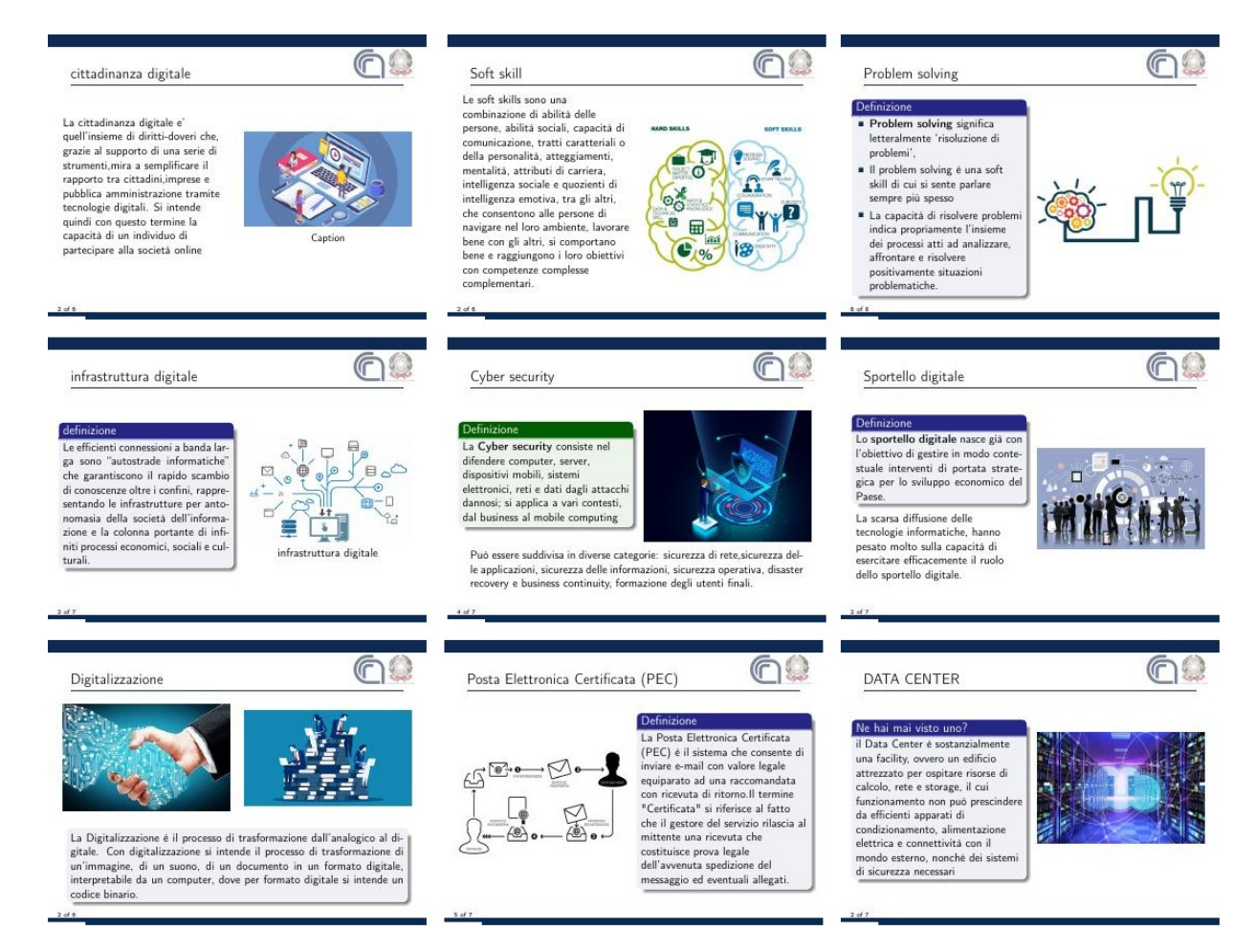

**Fig. 3** Alcuni esempi delle delle presentazioni "le parole del mondo digitale".

<span id="page-7-0"></span>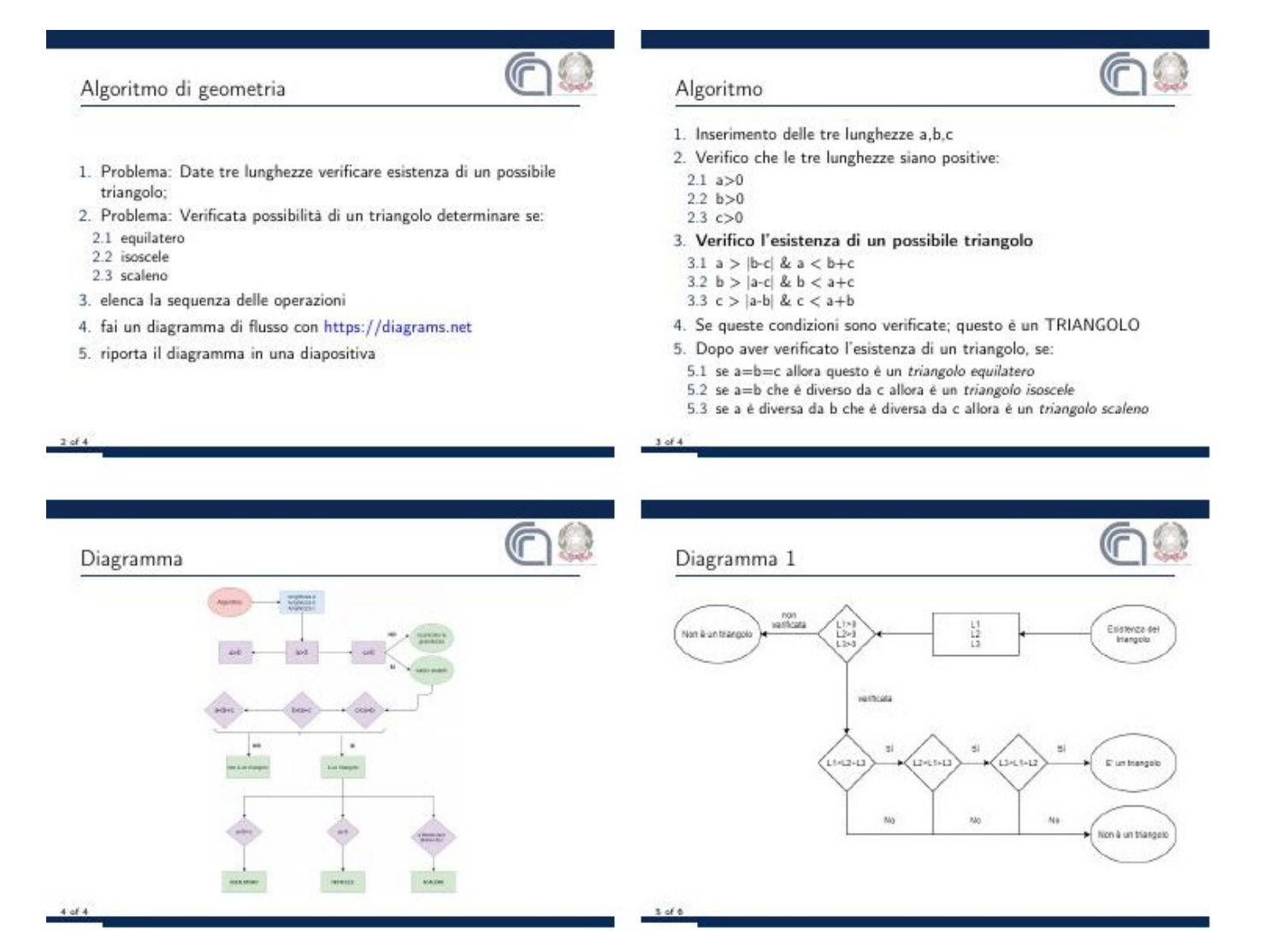

**Fig. 4** Un esempio di presentazione sullo sviluppo di un algoritmo per la verifica dell'esistenza di un triangolo date tre lunghezze

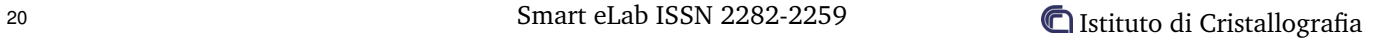

<span id="page-8-0"></span>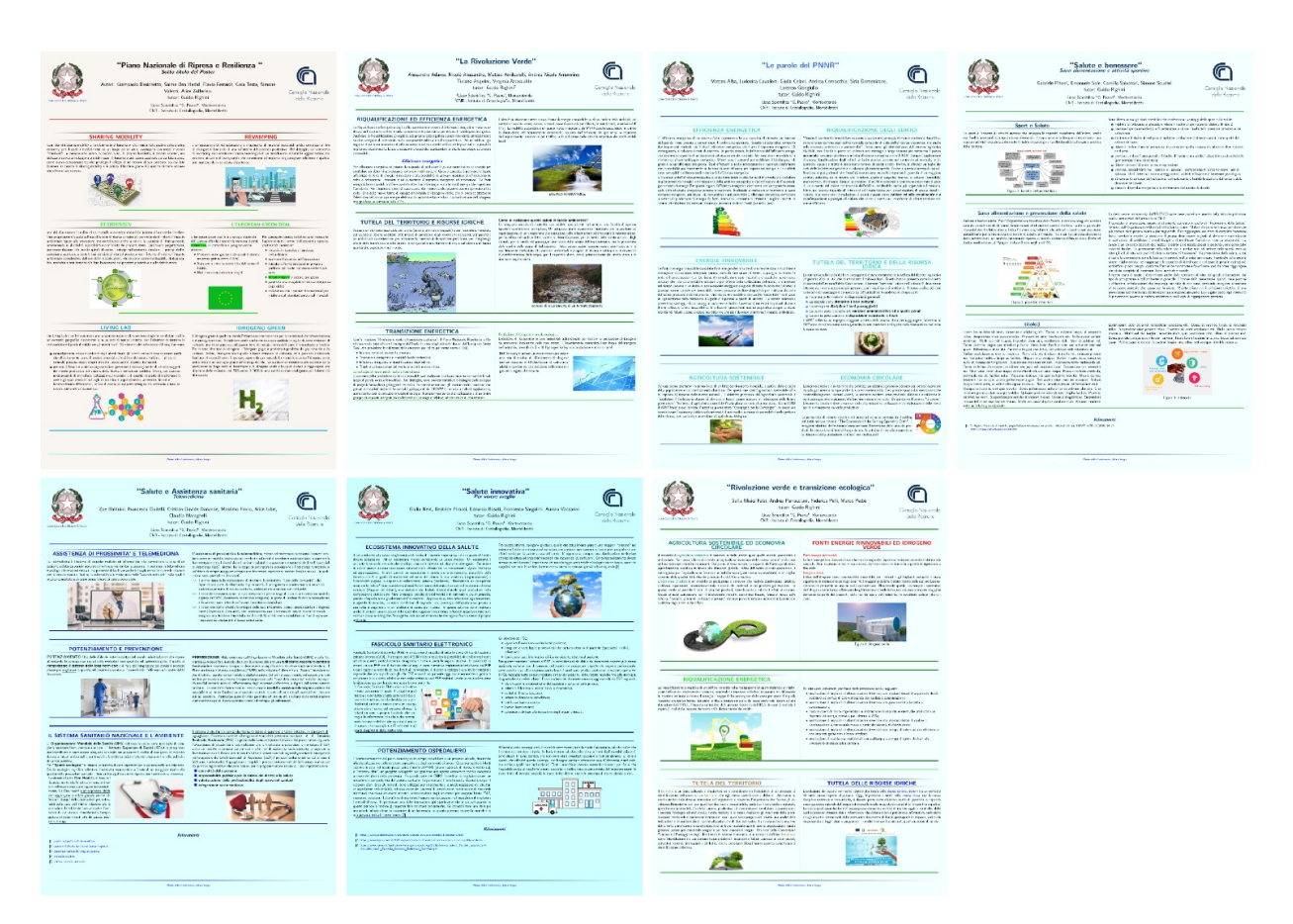

**Fig. 5** Poster realizzati dagli studenti durante le attività pratiche del PCTO.